# **Porting applications to Qt**

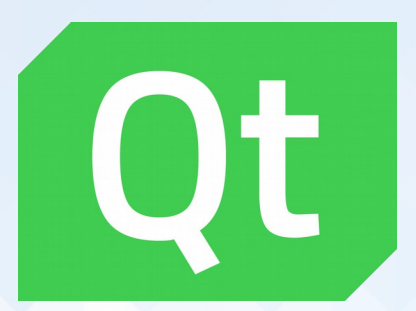

#### **Kevin Funk, Software Engineer KDAB**

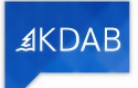

- Some other toolkit  $\rightarrow$  Qt
	- QNX Photon
	- Motif
	- MFC

– …

– Java AWT

• Older Qt version  $\rightarrow$  Qt5

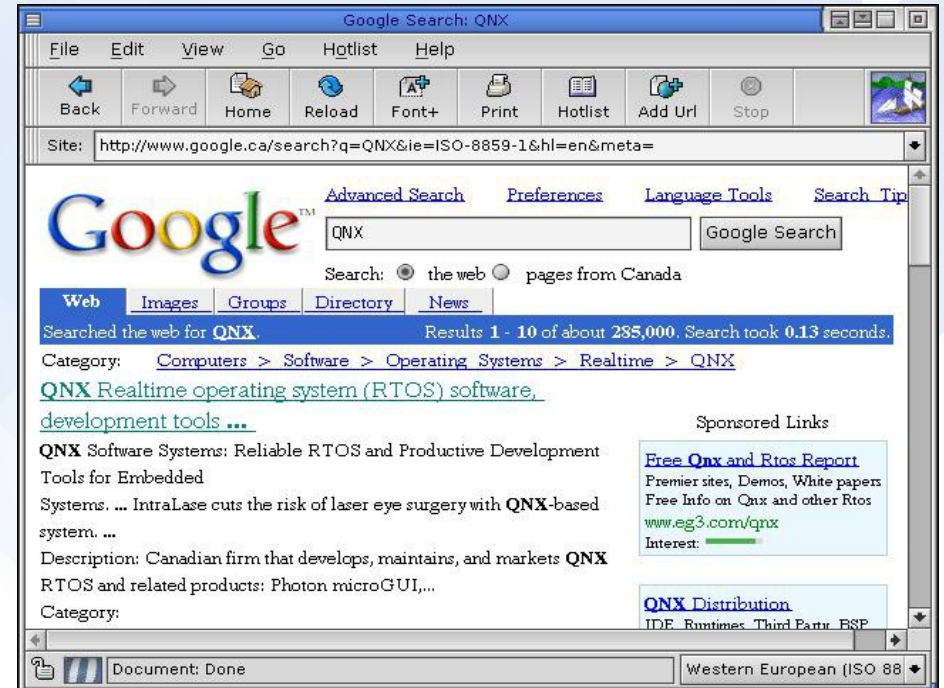

≰KDAB

# **Why migrate at all?**

- Hard to find developers who know the legacy toolkit
- Legacy toolkit is not actively developed any more
- Applications have an outdated look-andfeel
- Support for more platforms
- Job satisfaction it is easier to attract good developers to work on something cool than something outdated

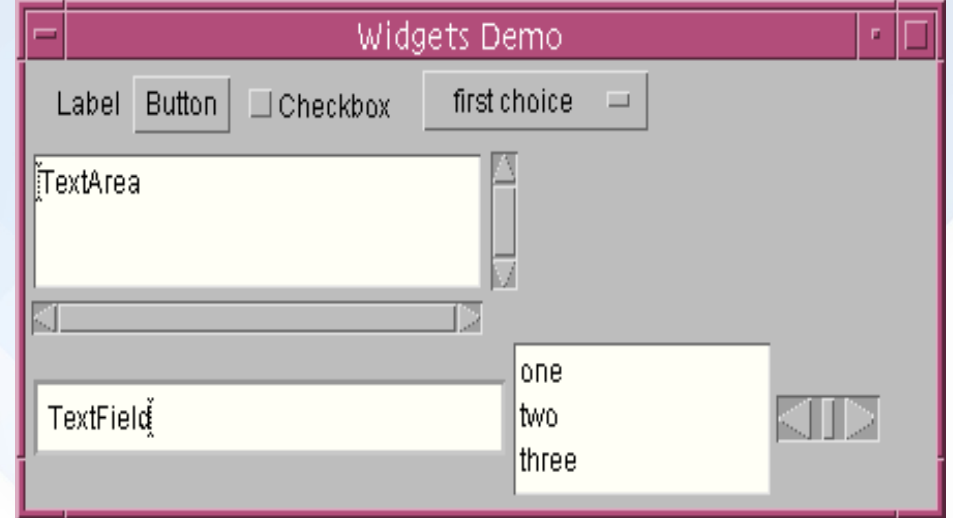

≰KDA

#### **Qt Framework to the rescue!**

- Actively developed  $C++$  framework
- Under Open-Source Governance model
- Cross-platform
- Deployable to embedded devices
- Used in over 70 types of industries world-wide

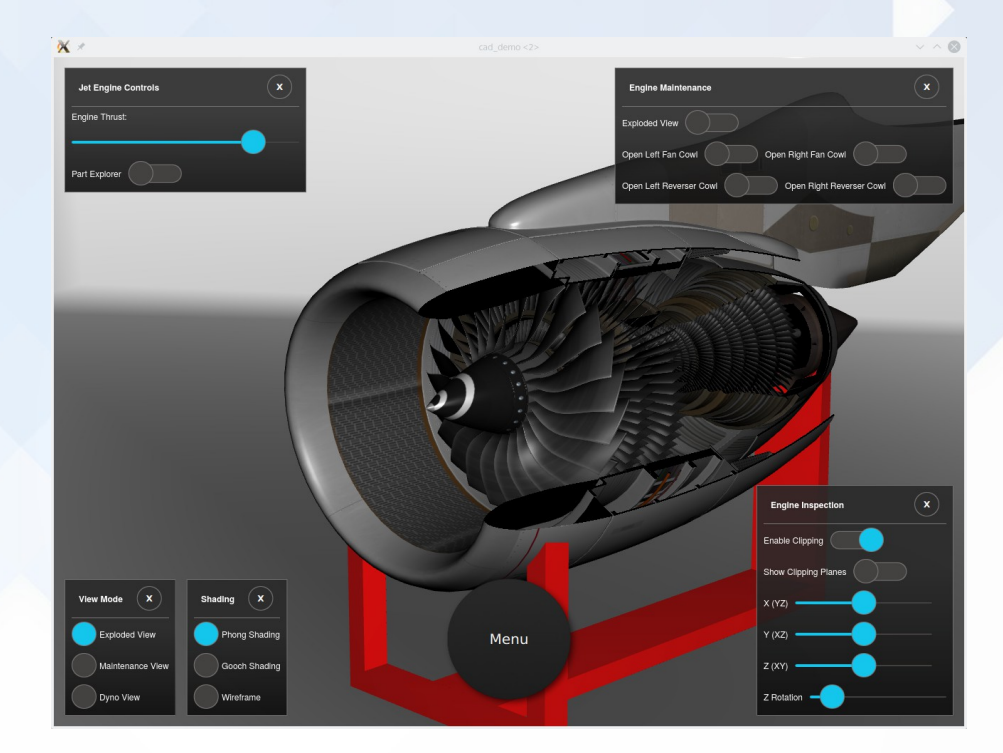

- **Migration techniques** 
	- Throw out all code, just copy the basics over.
	- Port code gradually using framework integrations
		- your app will be part Qt & part legacy toolkit (think of MFC)
		- Note: Not suitable for production code!
	- Comment out all code that doesn't compile on the target platform, and port it bit by bit.

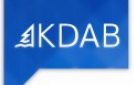

≰KDA

- Potential tasks
	- Changing a legacy toolkit push button to a QPushButton.
	- Reworking mechanism like callbacks to signals/slots.
	- Converting code for painting and color allocation.
	- Rewriting usage of third party libraries, like
		- Custom JSON parser library
		- ...

- More potential tasks :(
	- Replace your own implementation of what Qt now supports natively (XML/Multi threading/File support)
	- Replacing unsupported third party tools like charting engines with new or custom made components.
	- Take advantage of the target frameworks capabilities like model/view or Qt designer to improve overall design quality.
	- Now think *we have a few million lines of code*, and understand the complexity!

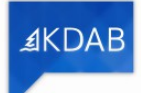

- Some of the tricky parts :(
	- Should you use *char \**, *QString*, or your own string implementation including Unicode support?
	- Legacy toolkit may have been plain C, but you likely had a C++ wrapper layer, how do you port that?
	- You'd like to keep your custom style of the application how to bring to the Qt world?
	- User interface description files of legacy toolkits e.g. how to port QNX Photon's *.wgt* files?

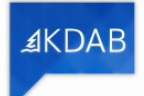

- Issues to consider
	- Which build system to use *QMake* and *CMake* are both good candidates
	- It might be a good time to update your naming convention
	- It might be a good idea to update to a newer C++ standard
	- Still using *CVS*? Consider upgrading to *SVN* or *Git*
	- Peer reviews may help you towards a consistent port needs experts in the target framework

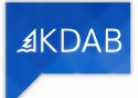

- **Automatic Conversions** 
	- A one-to-one mapping is likely only possible for the simplest part of a port.
	- Improve your editors to support you while porting
		- Code snippet plugins
		- Stored RegEx-based replacement routines
	- Use scripting!
	- Popular these days: **Clang tooling!**

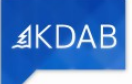

- **Pitfalls** 
	- **Feature Frenzy** It is more fun to add a new feature than doing porting, so you risk you will never get done
	- **Refactoring/Clean-up Frenzy** when porting it isn't the right time to clean up(!)
	- **Bug fixing Frenzy** when you have a new look at the code you may find new bugs, or new ways to fix old bugs. Be careful not to drift away in a bug fixing frenzy where you fix a bug that everyone has accepted is there.

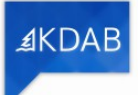

- General recommendations
	- Remind **management** why you want to port don't push for new features.
	- Remind **developers** why you want to port stay with what is the default in Qt (colors, fonts, …) – *for now*
	- Remind **customers** why you want to port this is the hardest one!

# **KDAB Migration**

- What we offer as part of a migration
	- free in-depth analysis report if you decide to use us for the project
		- Using our own set of code analysis tools
		- Reviews by our Senior engineers
	- porting of your code base from another toolkit or older Qt version to an up-todate Qt version
		- Using both proprietary and our open-sourced tools
		- In collaboration with the customer via code reviews, meetings
	- delivering a ready to ship version of the complete source code

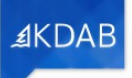

# **Thank you!**

- KDAB Services
	- Consulting

– ...

– **Customer projects**

• KDAB Trainings

– …

- QML for Embedded Linux
- Debugging & Profiling
- C++11 and C++14
- Modern OpenGL

Visit our booth for demos!

Contact: kevin.funk@kdab.com

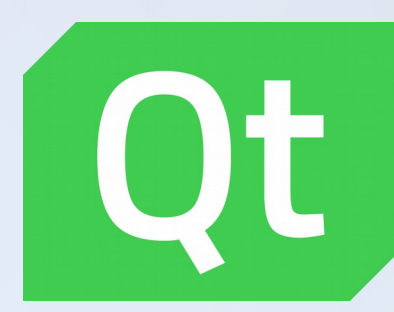

≰KDAB